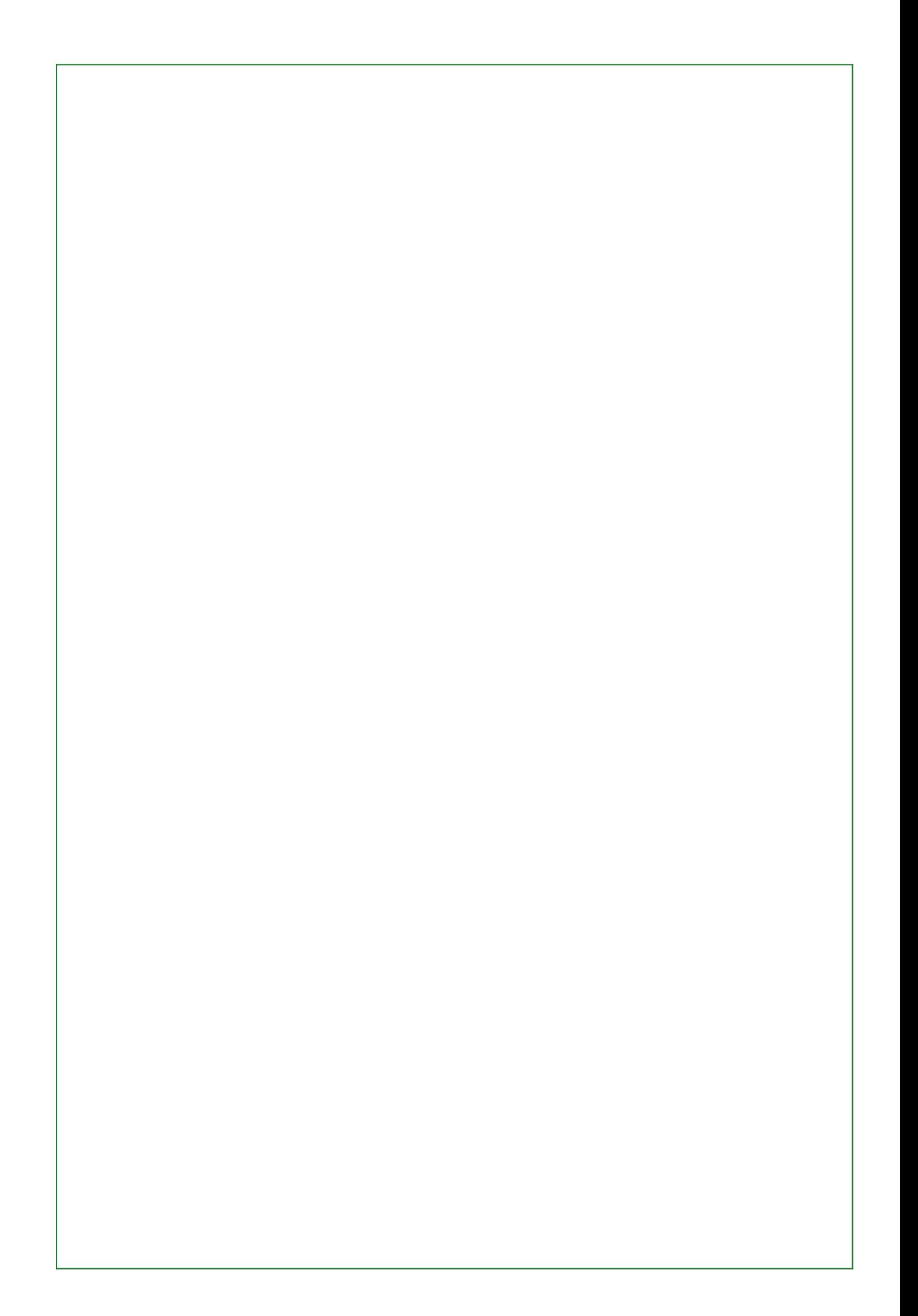

## First page

Changes made to this document other than text insertion:

- Set the first page style to Left Page
- Gave background colors to Left Page (green) and Right Page (red)
- Added 2cm to the gutter width while reducing the left and right margin by 1cm, for each of the Left Page and Right Page styles.
- Changed the third page's first paragraph's style, to have a page break inserted before it with the Right Page style.
- Gave the default paragraph style a blue area background color

## Second Page (Right Page style)

Header for Right Page Style

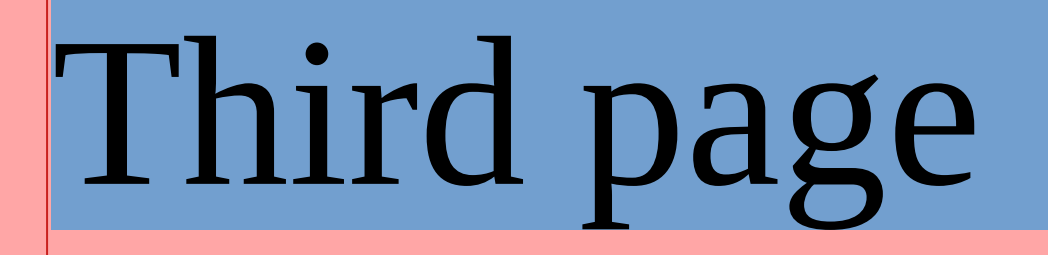